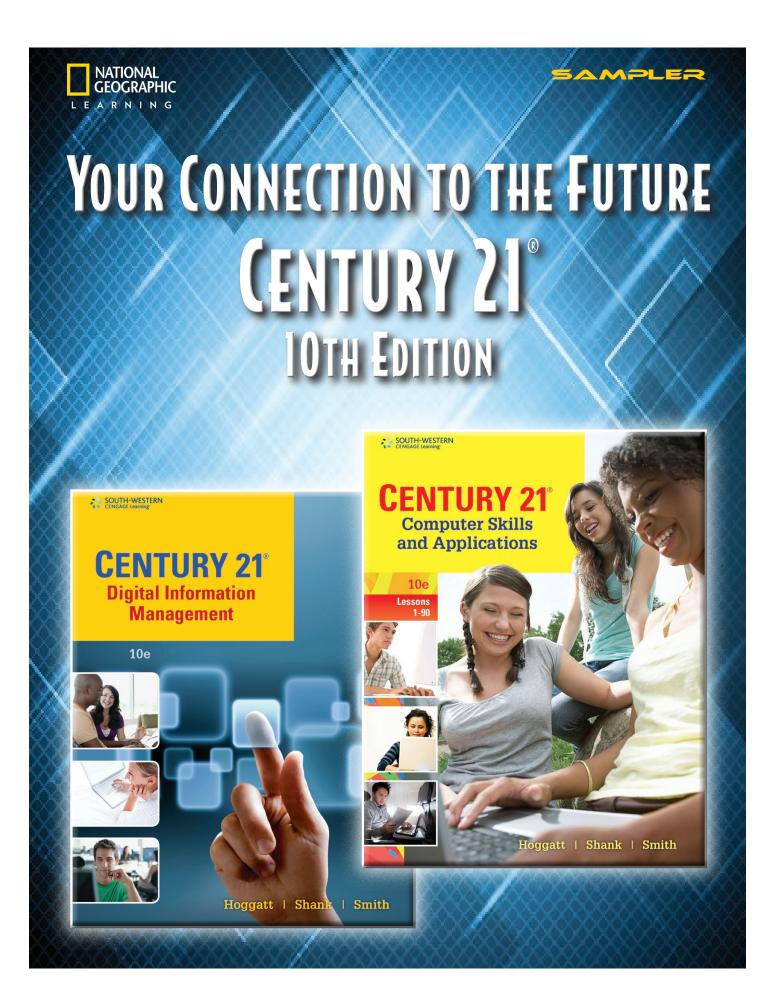

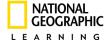

SAMPLE

# CENTURY 21® 10th Edition

Computer Skills and Applications

Digital Information Management

Hoggatt • Shank • Smith

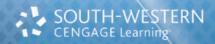

# Give your students a connection to the future with the best keyboarding and computer applications

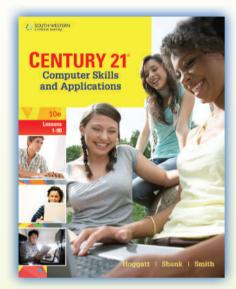

**Computer Skills and Applications** Lessons 1-90 9781111571757

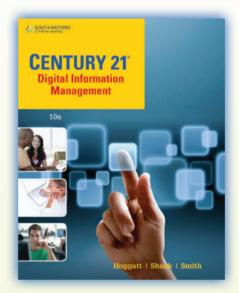

**Digital Information Management** Lessons 1-145 9781111571405

These latest editions of *Century 21 Computer Skills and Applications* and *Century 21 Digital Information Management* help you prepare students for a lifetime of success with innovative technology and real-world applications. Students can tap into the latest keyboarding software, practice Math and Communication skills, learn to master computer applications using Microsoft® Office 2013, and apply their computer skills in a simulated work environment.

#### New to this edition:

- The new title of **Computer Skills and Applications** focuses on new key learning and basic computer applications introduction with the right number of units that you need.
- New second-course book with intermediate approach for **Digital Information Management** focuses on
  intermediate computer skills with skill-building practice for keyboarding for a year-long course. The emphasis
  is on critical thinking to solve problems that students will encounter in the classroom, at home, and in the
  workplace.
- New documents that utilize Office 2013 settings and features with Windows 8.
- Assessment activities help place students at the right skill level.
- New MicroType 6 with CheckPro with skill building, timed writings, document checking, and more!
- New cleaner, design with instructions moved from left to right columns to ease readability.
- New end of unit projects for Academic and Career for Language Arts and Math; Career Clusters; Winning Edge; and School and Community to emphasize critical thinking and support Common Core Standards.
- New features for 21st Century Learning Skills and Digital Citizenship discuss topical themes throughout.

## **A Letter from the Century 21 Authors**

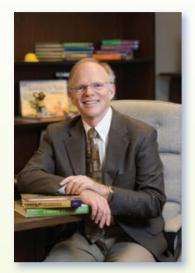

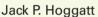

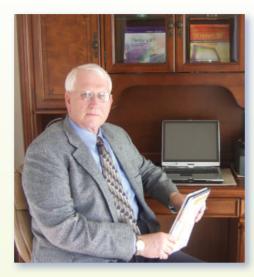

Jon A. Shank

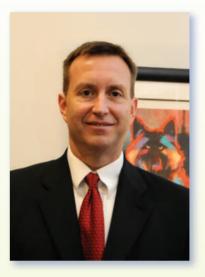

3

James R. Smith, Jr.

#### **Dear Educator**

The keyboarding curriculum continues to change as technology impacts what we can do and the rate at which we can do it. This 10th edition of *Century 21* captures that change by integrating **Microsoft Office 2013** computer applications into the lessons.

Century 21 Computer Skills and Applications, 10e retains a strong emphasis on keyboarding and skill building because we recognize that touch typing is a life skill like reading and writing. Students who have this skill will be better able to realize the full potential of technology and become more productive students and workers. Century 21 Digital Information Management will to help students become better writers and use more intermediate skills with spreadsheet, presentation, and database software to enhance their learning for 21st century skills.

This text and accompanying *MicroType* software program continue to provide you with the flexibility you need to meet the variety of skill and knowledge levels of your students. Select your starting point based upon previous computer learning; build each student's keystroking skill with appropriate drills; and integrate computer applications in realistic documents.

As the definition of "keyboarding" expands from touch typing and documents to integrated and advanced computer applications, *Century 21* will be your students' connection to the future.

Jack P. Hoggatt Jon A. Shank James R. Smith, Jr.

## **Century 21**

# Computer Skills and Applications, 10e

Provide your students with the **best in computing education** from the proven business education leader—now stronger than ever! This Tenth Edition of *Century 21 Computer Skills and Applications* helps students prepare for a lifetime of keyboarding and computer success with innovative solutions updated to reflect today's business challenges. Trust the leader who has taught more than 90 million people to type—bringing 100 years of publishing experience and a century of innovations together in a complete line of computing solutions.

## The Right Approach, with the Right Coverage

- ▶ A cleaner look with a new internal design
- Streamlined and more focused units of instruction
- Emphasis on Ribbon Path (Tab/Group/ Command) enables students to quickly navigate the software.

Personal-Business Letters—Block Format and Open Punctuation Personal-Business Letters—Mixed Punctuation Additional Letter Parts Home/Slides/New Slide/ Layout/Title and Content/ Insert Table

The Application Guide Activities

prepare students for the lessons that follow.

Increased emphasis on introductory **computer basics**.

**CENTURY 21** 

Computer Skills and Applications

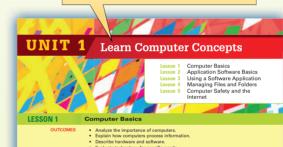

The Importance of Computers in Your World

A computer is a machine that processes data and performs tasks according to a set of instruction Computers are all around us, embedded in devices we use every day, including cell phones, televisions, cars, and ATMs, as well as devices such as game systems and iPods.

Computers are used in nearly every type of business or profession to create information and help us get things done. Some common uses of computers are described in the following list, but there are literally millions of ways these tooks are used to help us learn work, and enjoy our lives

Here are some of the most common uses for computers you may encounter in the course of your day. Try to imagine how you would get through each day without the help of computers

- A computer in your alarm clock or cell phone sounds the alarm that wakes you up in the morning.
- A large, powerful mainframe computer controls the vast power grid that sends power to light and heat your home, as well as the water systems that bring you fresh water for your shower.
  - coffee maker helps monitor the temperature while cooking your breakfast.
  - Computers control the traffic lights that regulate the flow of traffic at busy intersections on your way to school.
  - Computers regulate the heating and cooling systems

#### in your home and school-keeping the buildings

OUTCOMES

Change Font attributes

Change Font attributes

Insert a Text Wrapping Break (Remove Space After Paragraph)

Use Spalling & Grammar, Synonyms, Hyphenation, Thesaurus, Envelope, Insert Date & Time, Decimal Tabs, and Builets and Numberina

The Font group contains many features that can be used to change the appearance of text in a document. For example, the font, font size, and font color can be changed. Text can be high-

subscript formats. These features as well as others are contained in the Font group on the Home tab illustrated below in Figure 7-2.

1. Within the Font group, hover your mouse pointer over each of the 15 features to identify each feature and read the short description of it.

ead the short description of it.

Figure 7-2
The Font group

UNIT 7

**Learning Outcomes** mapped to lesson activities.

Short generic drills support Microsoft Office versions.

When keying a business I elow the last line of the I b begin the letter mailing

Word Processing: Letters

Retter written by an individual to deal with business of a personal nature is called a pers business letter. A personal-business letter is typically printed on personal stationery that does not have a preprinted return address. A business letter is typically printed on letterl stationery (stationery that has a preprinted return address). You compose letters using we processing software such as Microsoft Word (see Figure 7.3).

Block Letter Format
Block letter format (see p. 138) is commonly u
letter arranged in block format begin at the left
margin (tap Enter three times), default side ma
specified bejore.

reen the parts of a personal-business letter

address. The return address on a pers

U N I T 7 128

. .

**Applications** 

## **Integrated Learning for Stronger Results**

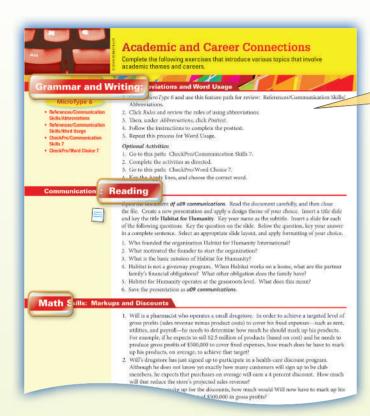

**Leadership skills** are *key* to personal and business success, and students can develop these skills using the material found in the **New Leadership Appendix** as well as the teamwork and Winning Edge activities.

New end-of-unit projects for Academic and Career preparation provide the connection to Common Core integration. The coverage of Career Clusters and the NEW School and Community activities emphasize critical thinking.

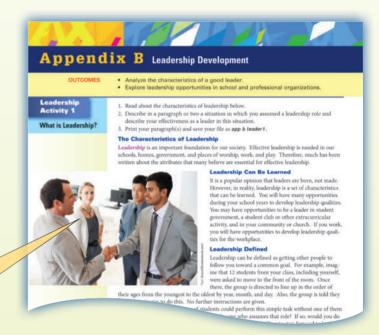

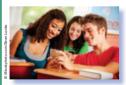

Digital Citizenship and Ethics The rules governing appropriate and courteous behavior while you are online are called netiquette. Think of netiquette as online manners—the way you should behave as you surf the Web or correspond via e-mail, text messaging, and chats.

You might already know some netiquette rules. For example, you should not send e-mails or text messages in all caps because it implies shouting. Long and wordy postings on discussion groups at

wordy postings on discussion groups at should be avoided because readers may

of hearing the tone of your voice or seeing your facial expressions. Don't flood yo messages or cute pictures you've found online. And don't start flame wars—hosti trouble rather than discuss issues.

The addition of 21st Century Skills and Digital Citizenship add interesting and relevant topics for classroom discussion.

21st Century Skills: Media Liter y Think about the various ways you receive information. In addition to assroom lectures and studies, you might watch a television show, listen to a dio broadcast, browse the Web, or read a magazine. As you process the information you receive daily, you form impressions and make interpretations and judgments. Consciously—or subconsciously—the many messages you process every day influence the decisions you make and have a significant impact on the way you live your life.

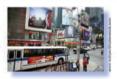

#### Think Critically

1. Think of an advertisement you have recently seen or heard. Where did you see or hear the ad? What was being of the advertiser? Would you make a purchase based on the ad?

## A Proven Approach for Mastering Keyboarding Skills

**Triple control guidelines** for timed writings and skill building include three factors—syllabic intensity, average word length, and percentage of high–frequency words—for the most accurate evaluation of students' keying skills.

all letters used

Tested and proven pedagogy provides sound new key learning,

skill building, model document illustrations, and triple-controlled timed writings to ensure that assessments are reliable and consistent.

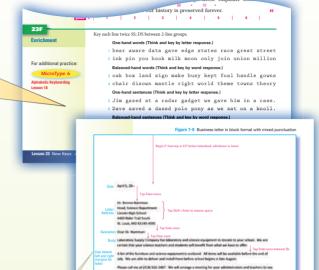

**Computer Applications and Beyond!** 

Core computer application skills are taught and reinforced so that students are prepared for life! Instead of teaching students the entire application, the critical components are emphasized and mastered.

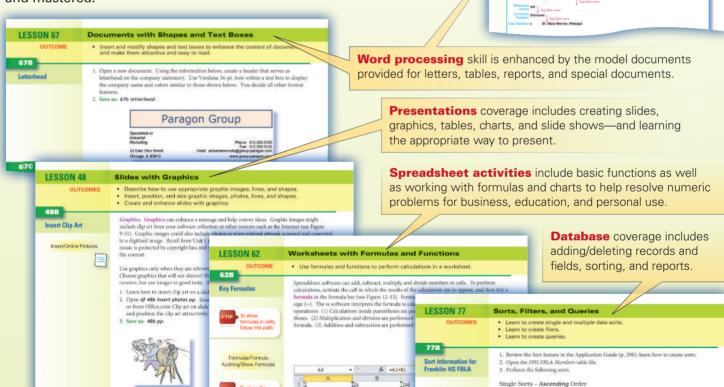

ZIP Code
 Sorts - Descending Order

Print the single sort by Last Name in Descending order.
 Save and close the database.

## **Digital Solutions Take You Beyond the Book!**

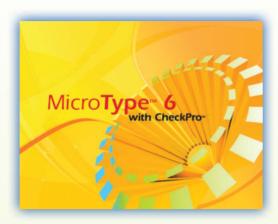

For supporting software that is motivating, teaches new keys, checks documents for speed and accuracy, and is built for student success, **MicroType™ 6** and **MicroType 6 with CheckPro™** are your ideal solutions.

- ▶ **MicroType 6 includes touch-typing instruction** for alphabetic and numeric keyboarding and the numeric keypad.
- ▶ **MicroType 6 with CheckPro** checks keystrokes and formatting in Microsoft Word and Excel, providing the most comprehensive teaching and learning tool.

If you only need new-key learning and skill building, then MicroType 6 is your solution. With either solution, textbook marginal references will indicate the appropriate points for incorporating the software. Skill building lessons can be used throughout the course to continue to build those essential productivity skills.

An **Interactive eBook** provides students with an interactive, online-only version of the printed textbook to be used at school or at home with indexing, highlighting, and quick navigation.

MicroType 6

Alphabetic Keyboarding Lesson 1

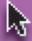

## Visit Us Online!

For more information on this innovative textbook—as well as a wealth of teaching and learning resources—visit <a href="https://www.cengage.com/school/keyboarding/c21key">www.cengage.com/school/keyboarding/c21key</a> today!

- Data Files
- Web Links
- Assessments/Tests
- Flashcards
- Solutions Files
- Lesson Plans
- PowerPoint® Presentations
- And much more!

## **Century 21**

## Digital Information Management, 10e

Provide your students with the best in computing education from the proven business education leader—now stronger than ever! *Century 21 Digital Information Management* propels students into the realm of computing education with innovative solutions updated to reflect today's business challenges. Trust the leader who has taught more than 90 million people to type—bringing 100 years of publishing experience and a century of innovations together in a complete line of computing solutions.

## No Need to Repeat the Basics—Focus on the Skills You Want Students to Master!

- ▶ An *intermediate* approach to computer applications to reflect changing trends in computer applications instruction and to optimize learning time.
- ▶ More units of instructions—two cycles for a full year—Essentials and Intermediate
- Pre-assessments help place students within the lessons. Assessments cover new topics covered in each Part.
- ▶ 21st century skills approach organizes business documents and computer topics

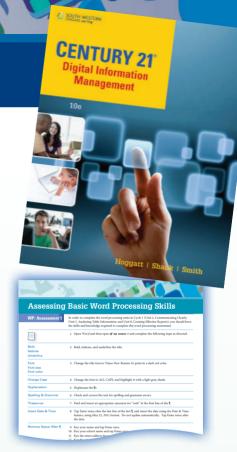

## **Contents—Emphasis on Intermediate Computer and Business Skills**

## Part I: ESSENTIAL PERSONAL, ACADEMIC, AND BUSINESS INFORMATION MANAGEMENT SKILLS

#### Assessing Basic Computer Skills

1. Computer Concepts L1-6

#### Assessing Basic Word Processing Skills

- 2. Communicating Clearly L7-14 (WP)
- 3. Analyzing Table Information L15-19 (WP)

#### Assessing Basic Spreadsheet Skills

4. Making Economic Choices L20-26 (SP)

#### Assessing Basic Database Skills

5. Data Mining and Analyzing Records L27-32 (DB)

#### Assessing Basic Presentation Skills

- 6. Building Effective Presentations L33-38 (PP)
- 7. Real-World Applications I L39-43 (WP, SP, DB, PP)
- 8. Creating Effective Reports L44-50 (WP)
- 9. Using Design to Enhance Communication L51-55 (WP)

#### Assessing Basic Personal Information Management Skills

- 10. Managing Communications and Schedules L56-61 (OL)
- 11. Creating Web Sites L62-66 (WEB and WP)
- 12. Becoming a Successful Digital Citizen L67-71 (WP, SP, DB, PP)
- 13. Real-World Applications II L72-76 (WP, SP, DB, PP)
- Assessing Essential Information Management Skills L77-80 (WP, SP, DB, PP)

## Part II: INTERMEDIATE PERSONAL, ACADEMIC, AND BUSINESS INFORMATION MANAGEMENT SKILLS

- 15. Manage Written Communication L81-86 (WP)
- 16. Preparing and Analyzing Financial Documents L87-93 (SP)
- 17. Creating and Understanding Publications L94-100 (WP)
- Analyzing Information Efficiently and Effectively L101-106 (DB)
- 19. Real World Applications III L107-111 (WP, SP, DB, PP)
- 20. Becoming an Entrepreneur L112-117 (WP, SP, DB, PP)
- 21. Enhancing Visuals to Communicate Effectively L118-120 (PP, MM)
- 22. Understanding Our World L121-125 (WP, SP, DB, PP)
- 23. Preparing for the Workplace L126-131 (WP, SP, DB, PP)
- 24. Being an Effective Employee L132-134 (WP, SP, DB, PP)
- 25. Real-World Applications IV L135-140 (WP, SP, DB, PP)
- 26. Assessing Intermediate Information Management Skills L141-145 (WP, SP, DB, PP)

Appendix A: Timed Writings

Appendix B: Reference Guide

Glossary, Index

WP = Word Processing, SP = Spreadsheet, DB = Database, PP = Presentations, OL = Outlook, WEB = Web, MM = Multimedia

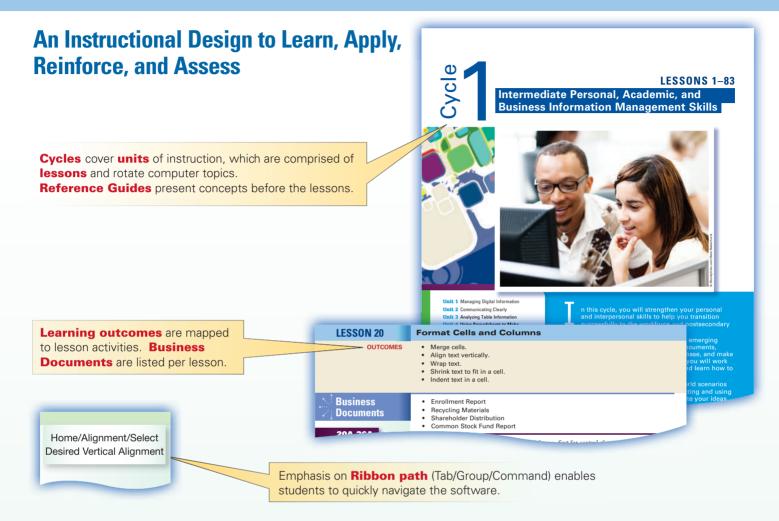

## **Intermediate Approach for Computer Applications**

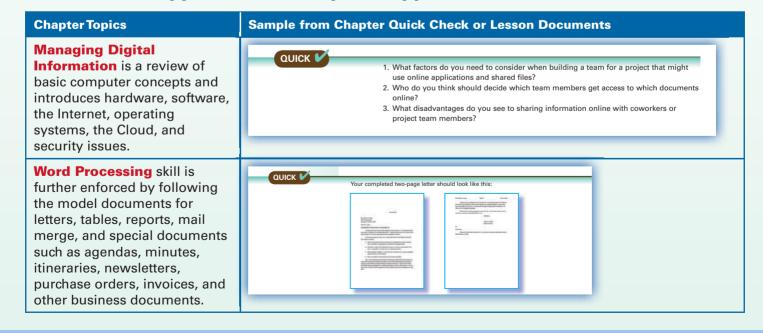

## **Integrated Approach Continued**

#### **Chapter Topics** Sample from Chapter Quick Check or Lesson Documents **Presentations** coverage includes creating presentations for businesses using graphics, animations, transitions, SmartArt, sound, and delivering an effective presentation. **Spreadsheet** activities include QUICK 🗸 formatting, views, charting, Your calculations should be the same as those in this worksheet advanced functions, and other intermediate tasks for various financial and sales reports, Last Year \$1,444,975 Last Year \$1,582,625 Office This Month Change Offi 6.6% Atlanta \$1,540,000 \$1,653,450 planning, and data analysis. Baltimore \$1,562,675 \$1,375,755 13.6% Dallas \$1,345,870 \$1,467,050 -8.3% \$2,307,450 \$1,873,525 \$1,852,84 Integrating documents with 1.19 \$2,769,200 \$2,459,550 \$1,957,500 \$2,010,730 -2.6% Memphis \$2,652,810 4.4% \$2,234,800 Word is also covered. \$780,560 \$755,050 10.1% \$2,750,750 \$2,289,570 \$2,185,525 \$3,000,540 **Database** coverage includes QUICK 🗸 data mining and analyzing records for use with queries, July/August Sales by Territory computed fields, and mail merge for letters, envelopes, and labels. \$51,729.00 \$49,762.00 **Personal Information** 1. Create an Auto Reply message to be sent to contacts sending you an e-mail message. **Management Skills** include Apply: Create Auto Reply Message 2. Create the template with the following message: managing contacts, e-mail, I am unavailable until April 15. If this is an emergency, please contact my assistant at 919-555-8888. meetings, and other calendar [Your Name] features. General Manager Sweety Pie Bakery 3. Save template as: 59f outofoffice Websites cover creating web pages in Word and Excel, using graphics, hyperlinks, bookmarks and Web construction.

## **Integrated Approach Continued**

#### **Chapter Topics** Sample from Chapter Quick Check or Lesson Documents **Digital Citizenship** has QUICK 🟏 projects for digital etiquette, communications, law, security, and online commerce. Sample flyer on cyberbullying **Real World Applications** ask **Hotel Information** students to use all applications Hotel and Address while working for the "Hoops" simulated business to create basketball tournaments. Red Cedar Inn: \$50-\$65 Entrepreneurship has several Open df 112 busplan activity6. Insert the table after the word assumption section. Center the table between the side 3. Print the page on which the table appears. Save as: 112 busplan activity6 lessons that cover all aspects of creating a business plan. Customers Revenues Each Day Per Customer Ouarter September 15 to 30 \$55 \$148,500 37 \$55 \$183,150 \$207,900 \$272,250 Global Issues has projects for QUICK 🗸 thinking and acting globally, protecting the environment, exploring legal and ethical issues, and evaluating media messages. **Workplace and Employment** covers preparing a career Open 127c my draft resume. Review the information and make any desired changes, additions, or deletions to the information you want to include in your resume portfolio and reference list, Using the information, prepare an digital version of your resume. Save as: 128c my digital resume. print and digital resumes, application letters, preparing for an interview and post-interview.

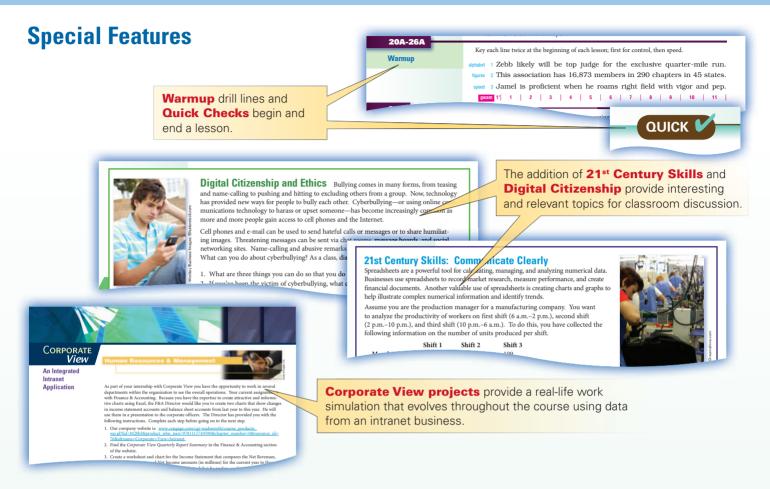

## **New End-of-Unit Academic/Career Connections**

**New end-of-unit projects for Academic and Career Preparation** provide the connection to **Common Core** integration. The coverage of **Career Cluster** and the NEW **School and Community** Activities emphasize critical thinking.

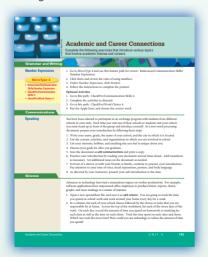

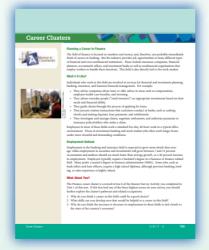

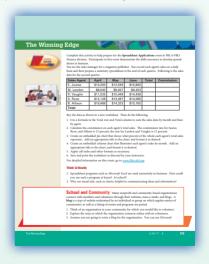

End-of-unit projects also include Timed Writings, Grammar/Writing, Communications, Science, Social Studies, and Math. **Winning Edge** provides activities for practice for competitive events such as with BPA and FBLA.

## **Get Connected to MicroType**

This sixth version of *MicroType* introduces keyboarding and skill building reinforcement—and combines document checking using *CheckPro* along with Microsoft® Office 2013.

#### **Features**

- Separate versions for Century 21 Computer Skills and Application 10e and Century 21 Digital Information Management 10e
- Keyboarding Lessons—with timed writings, skill builders, communication skills and textbook keying
- New Reference Features for communications, Word 2013, document formats, and movies
- New Document Checker in the CheckPro feature for Word, Excel, and PowerPoint® 2013 documents
- Enhanced Teacher Utilities with reports and grade book
- Web Site: www.cengage.com/school/keyboarding

## **Components**

MicroType 6 Network Site License
MicroType 6 with CheckPro Network Site License—for C21 CSA 10e
MicroType 6 with CheckPro Network Site License—for C21 DIM 10e
MicroType 6 with CheckPro Demo CD-ROM

9781111571207 9781111571825 9781285088198 9781111573294

#### Main Menu Items Lessons Alphabetic Keyboarding L1-20 Numeric Keyboarding L1-16 Numeric Keypad L1-6 New Key Review L1-23 Skill Building Accuracy Emphasis Speed Emphasis **Quick Review** Textbook Keying **Drill Practice Timed Writings** CheckPro (includes Word, Excel, and PowerPoint) References Games Instructor Utilities

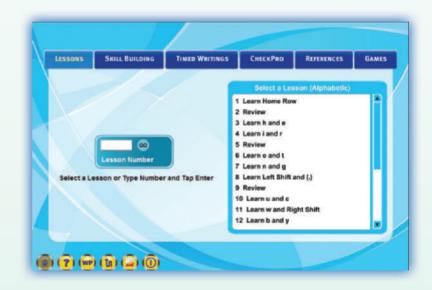

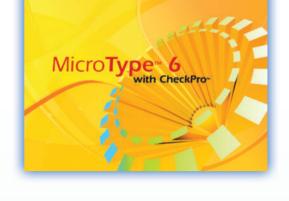

## **Century 21 Online**

#### **Web Reporter**

Now you can use any computer at any location to connect to the online Web Reporter. The Web Reporter allows instructors to manage classes, set grading parameters, and add comments to student reports.

Those students' reports are hyperlinked to provide more detailed information about performance. Instructors can even add comments to student documents which students will be able to view. Our Web Reporter functionality makes teaching and learning more effective.

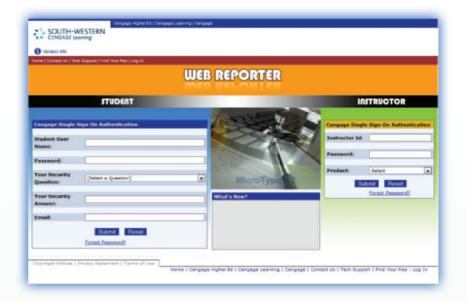

#### **Experience Century 21 Online:** <u>www.cengage.com/keyboarding/c21key</u>

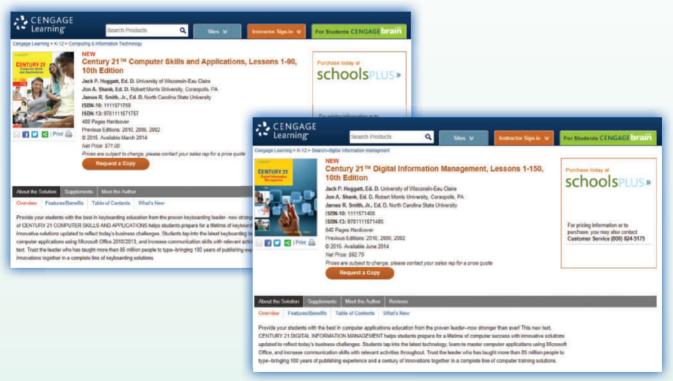

www.cengage.com/keyboarding/c21dim

#### **Instructor Resources**

#### **Wraparound Instructor's Edition**

The wraparound Instructor's Editions feature student pages with comprehensive, related teaching tips, and support for Resources, Focus/Prepare, MicroType, and more.

#### Cognero® Web-based Assessment

The assessment tool provides the best in test creation and online testing software to produce reliable, balanced tests quickly and reduce grading time.

#### Instructor's Resource CD-ROM, with Manual, Style Manual, and Spanish Supplement

The instructor materials are available on a convenient and easy-to-use CD. Designed to help facilitate classroom instruction, this CD has instructor files unique to the textbook, such as data files, solution files, PowerPoint® slides, and assessment solutions. All of these tools can help motivate students and enhance their knowledge and course appreciation. The Instructor's Resources are also available online.

#### **PC Keyboarding Wall Chart**

This attractive chart shows a generic keyboard for the PC and indicates all main keys, along with function keys and some special keys.

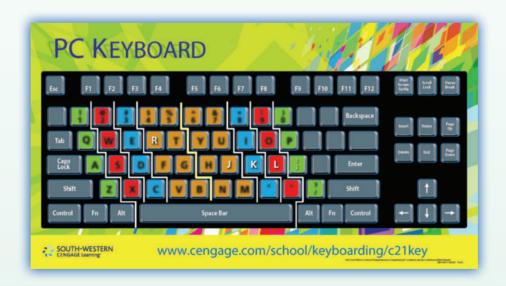

## Don't forget Century 21 Jr. for middle school grades!

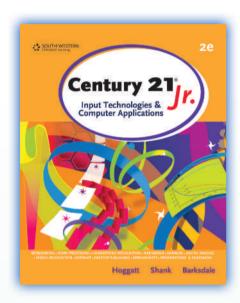

## New edition coming soon!

#### Features new to this new edition include:

- All new documents and screen captures
- NEW! MicroType 6 with CheckPro for C21 Jr. 3e
- Supports the Microsoft Office 2013 and Windows 8.1; also supports Office 365
- New coverage of Digital Citizenship and 21st Century Skills

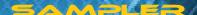

## Further enhance your students' keyboarding and computer skills!

Order your *Century 21*° 10e instructional tools now: www.cengage.com/school or call us at 800.354.9706

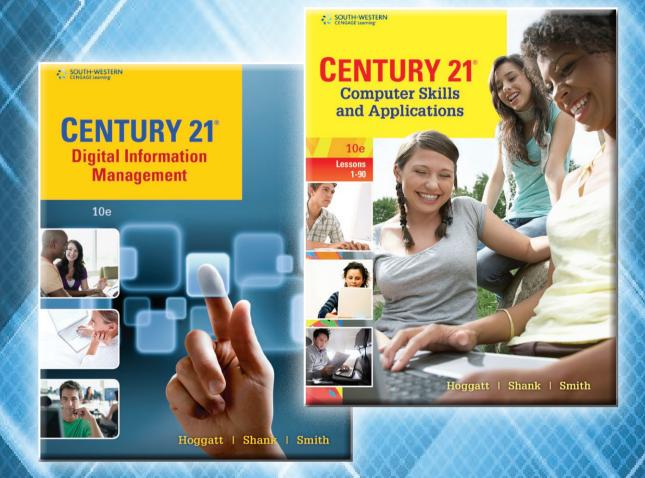

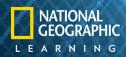

ISBN-13: 978-1-111-57944-9 ISBN-10: 1-111-57944-X 9 0 0 0 0 0